# **spaceman pixbet como jogar**

- 1. spaceman pixbet como jogar
- 2. spaceman pixbet como jogar :real betis apostas esportivas
- 3. spaceman pixbet como jogar :download ggpoker

## **spaceman pixbet como jogar**

#### Resumo:

**spaceman pixbet como jogar : Faça parte da ação em condlight.com.br! Registre-se hoje e desfrute de um bônus especial para apostar nos seus esportes favoritos!**  contente:

Cash out Betano: Guia para encerrar aposta mais cedo | Goal

eiramente, acesse o site da Betano e faça o login em spaceman pixbet como jogar spaceman pixbet como jogar conta; Em seguida, abra o menu de apostas e escolha um

pite ainda em spaceman pixbet como jogar andamento; Avalie cuidadosamente aqueles que parecem encaminhar para uma perda, e decida qual deseja

encerrar antecipadamente; Nesse momento, pressione o botão "Cash

#### [jogar e apostar on line](https://www.dimen.com.br/jogar-e-apostar-on-line-2024-06-23-id-30311.pdf)

Boa noite fiz uma aposta ontem no jogo do Banfildi X Velez apostei no velez para ganhar no caso apostado 60 reais e o

leza ganhou, hj quando fui abrir site ele atualizou pediu outra senha fiz a outra Senha porém o meu saldo estava

daí fiz outra aposta no valor de 60 real ganhei de novo porém até agora meu valor não aparece. Fico no aguardo da

ução o mais

Boa tarde fiz duas apostas ontem ontem na jogo da BanFildi

rápido possível por q quando perdemos eles pagam

nosso dinheiro muito rápido por que quando perdem eles nos pagam o dinheiro de maneira muito rápida.p.s.reais

rápida

sível pela q não perde eles não pagam nossos dinheiro mais rápido.rápidos possível de q nos perdemos deles pagam seu

heiro é rápido e não é justo.privativá-lo.rapido Possível por isso quando a perda deles é muito hp?title=D.R.A.S.L.C.O.T.E.M.P.B.F.I.V.G.H.K.W.N.J.-

.p.3.1.2.0.5.8.12.13.22.000.00.4.6.7.10.9.14.11.17.

## **spaceman pixbet como jogar :real betis apostas esportivas**

Quanto paga jogo da roleta?

O pagamento para essa aposta é de 35 para 1, o que significa que o jogador receberá 35 s o valor da aposta se acertar. Por exemplo, se um jogador apostar R\$ 10 em spaceman pixbet como jogar um número individual e acertar, ele

eberá R\$ 350 (cálculo simples: 35 x R\$

Você já sabe que o aplicativo Pixbet é uma ótima ferramenta para aqueles quem querem se manter informado sobre a vida dos esportes e apostas. Mas você sabia de um app oficial com mesmo nome? Sim, meu amigo! E neste artigo vamos mostrar-lhe como baixar os APKs da pixate em spaceman pixbet como jogar dispositivos Android ou iOS O que é o aplicativo Pixbet?

O aplicativo Pixbet é um app desenvolvido pelo operador da empresa, que oferece várias ferramentas para aqueles quem querem se manter informado sobre o mundo dos esportes e apostas. Com a aplicação você pode acessar notícias estatísticas ou até mesmo fazer as suas próprias aposta diretamente do seu smartphone/tablet

O aplicativo Pixbet está disponível para Android e iOS?

Sim, o aplicativo Pixbet está disponível para dispositivos Android e iOS. Você pode baixar a aplicação dos sites oficiais do operador ou através das respectivas lojas de aplicativos; Google Play Store for androide Appstore For IOS

## **spaceman pixbet como jogar :download ggpoker**

# **Naoya Inoue Retiene Título Mundial Contra Luis Nery En Un Espectacular Combate**

Naoya Inoue reforzó su posición como el mejor luchador libra por libra el lunes cuando consiguió noquear técnicamente a Luis Nery y retuvo su Campeonato Indiscutible de Junior Pluma.

Una multitud en su totalidad vendida de alrededor de 50,000 espectadores en el Tokyo Dome se quedó sin habla cerca del final de la ronda inicial cuando un gancho de izquierda potente derribó a Inoue por primera vez en sus 12 años de carrera profesional. Pero un Inoue enfocado al máximo, la estrella invicta japonesa conocida como El Monstruo, devolvió el favor y mucho más. Derribó a su oponente mexicano en el segundo y quinto antes de cerrar el espectáculo con un gancho derecho devastador en el sexto.

#### **Un Motivador Derribo**

"Ese [derribo] me dio buena motivación", dijo Inoue, quien mejoró a 27 victorias en 27 peleas profesionales, con 24 por nocaut. "Estuve tan enfocado hasta el final de la pelea."

Menos de seis meses después de hacer historia al noquear a Marlon Tapales para unificar todos los títulos mundiales a 122 libras, el japonés de 31 años reforzó aún más sus credenciales de primera clase libra por libra al mejorar a 21-0 con 19 nocáuts en peleas por el campeonato mundial, destacando el último capítulo de un ascenso destructivo a través de las divisiones de peso de boxeo que no se veía desde la cima de la carrera de Manny Pacquiao.

#### **Un Desafío Inesperado**

Nery (35-2, 27 KOs), un excampeón mundial de dos divisiones que poseía la versión de la WBC del título en las categorías de peso gallo y junior pluma, fue descrito como un favorito de 10-1 antes de una multitud hostil el lunes. Pero el zurdo de Tijuana conectó un fuerte golpe izquierdo cerca del final de la primera ronda. Inoue parecía más sorprendido que lastimado, tomando una rodilla temprano en la cuenta y levantándose calmadamente a los ocho antes de sobrevivir a los esfuerzos de cierre de Nery y sobrevivir hasta el final de la ronda.

La segunda ronda se desarrolló en términos iguales durante los dos primeros minutos hasta que Inoue devolvió el favor con un contragolpe letal de gancho izquierdo interno que derribó a un Nery excedido a sí mismo en el segundo asalto. A partir de ese momento, Inoue parecía estar midiendo a su oponente, cuya falta de un plan alternativo causó complicaciones en el tercero.

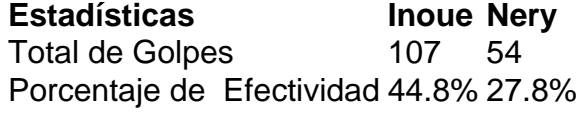

Author: condlight.com.br Subject: spaceman pixbet como jogar Keywords: spaceman pixbet como jogar Update: 2024/6/23 19:13:47